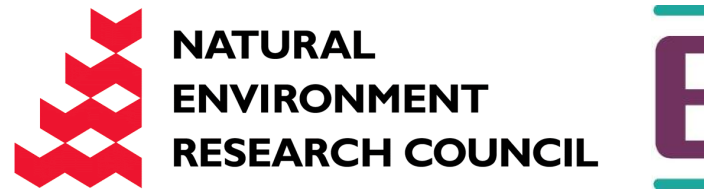

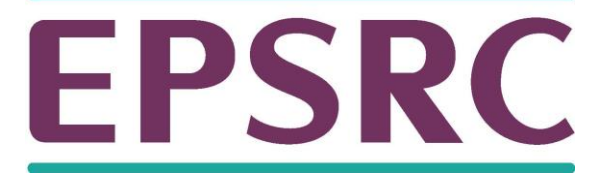

# ARCHER Single Node **Optimisation**

**Vectorisation** 

Slides contributed by Cray and EPCC

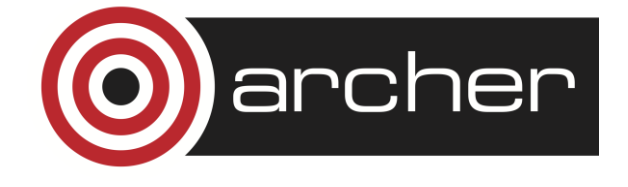

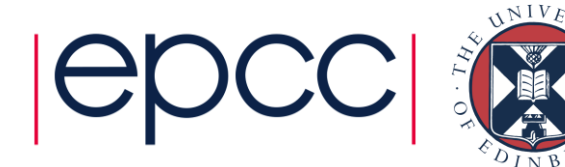

## Vector Instructions (Vectorisation)

- Modern CPUs can perform multiple operations each cycle
	- Use special SIMD (Single Instruction Multiple Data) instructions
		- e.g. SSE, AVX
	- Operate on a "vector" of data
		- typically 2 or 4 double precision floats (on Ivy Bridge)
	- Potentially gives speedup in floating point operations
	- Usually only one loop is vectorisable in loop nest
		- And most compilers only consider inner loop

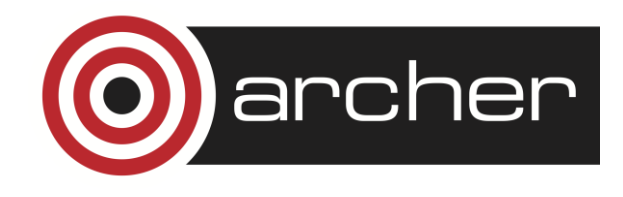

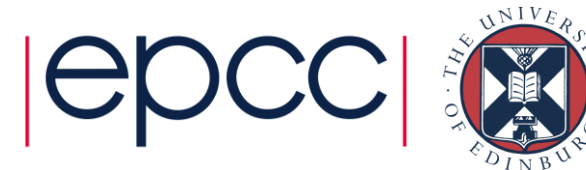

- Optimising compilers will use vector instructions
	- Relies on code being vectorisable
	- ...or in a form that the compiler can convert to be vectorisable
	- Some compilers are better at this than others
	- But there are some general guidelines about what is likely to work...

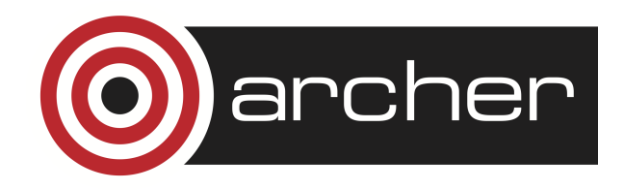

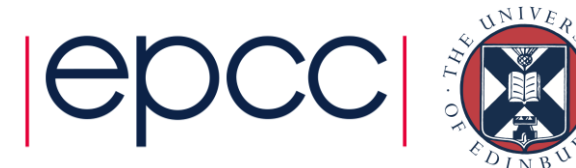

#### Requirements for vectorisation

- Loops must have determinable (at run time) trip count
	- rules out most while loops
- Loops must not contain function/subroutine calls
	- unless the call can be inlined by the compiler
	- maths library functions usually OK
- Loops must not contain braches or jumps
	- guarded assignments may be OK
	- e.g. **if (a[i] != 0.0) b[i] = c \* a[i];**
- Loop trip counts needs to be long, or else a multiple of the vector length

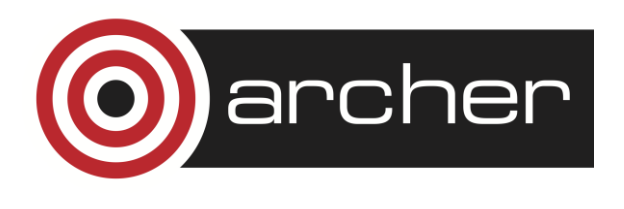

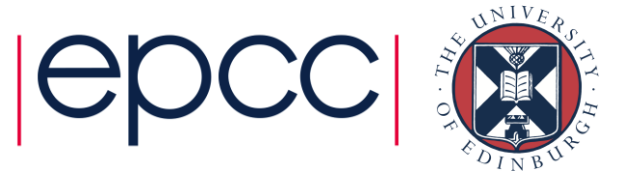

- Loops must no have dependencies between iterations
	- reductions usually OK, e.g. **sum += a[i];**
	- avoid induction variables e.g. **indx += 3;**
	- use **restrict**
	- may need to tell the compiler if it can't work it out for itself
- Aligned data is best
	- e.g. AVX vector loads/stores operate most effectively on 32-bytes aligned address
	- need to either let the compiler align the data....
	- ..or tell it what the alignment is
- Unit stride through memory is best

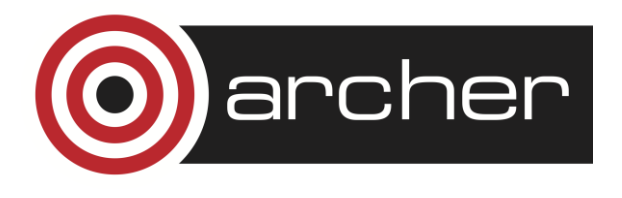

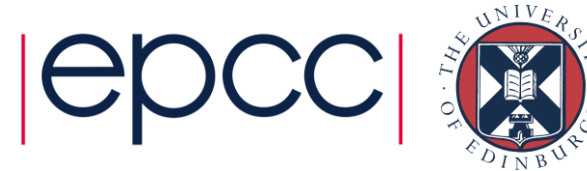

# Did my loop get vectorised?

- Always check the compiler output to see what it did
	- CCE: -hlist=a
	- GNU: -fdump-tree-vect-all=<filename>
	- Intel: -opt-report3
	- or (for the hard core) check the assembler generated
- Clues from CrayPAT's HWPC measurements
	- export PAT RT HWPC=13 or 14 # Floating point operations SP,DP
	- Complicated, but look for ratio of operations/instructions > 1
		- expect 4 for pure AVX with double precision floats

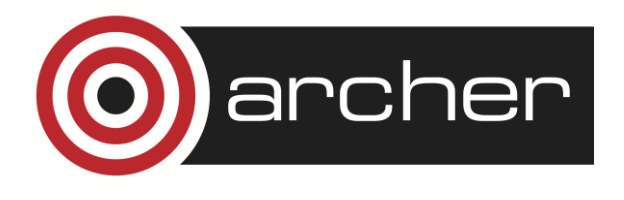

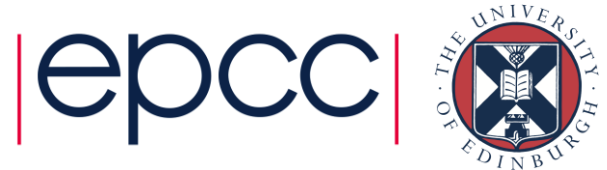

#### Example

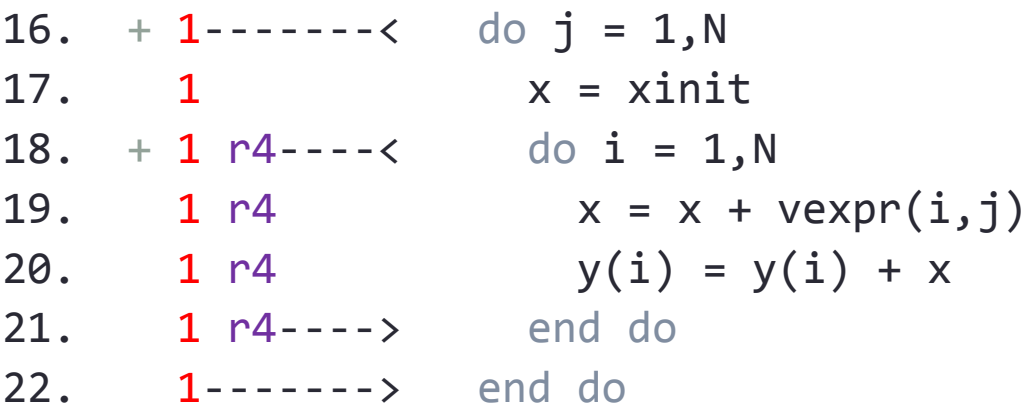

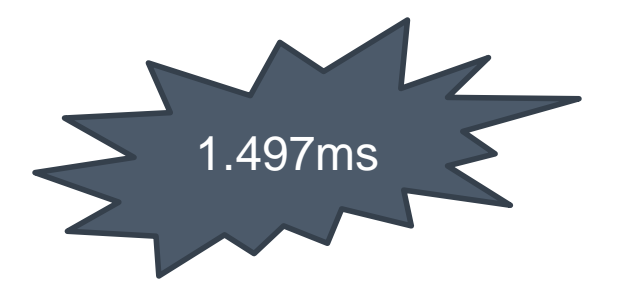

**ftn-6254** ftn: VECTOR File = bufpack.F90, Line = 16

A loop starting at line 16 was **not vectorized** because a recurrence was found on "y" at line 20.

 $ftn-6005$  ftn: SCALAR File = bufpack.F90, Line = 18

A loop starting at line 18 was **unrolled 4 times**.

rcher

**ftn-6254** ftn: VECTOR File = bufpack.F90, Line = 18

A loop starting at line 18 was not vectorized because a recurrence was found on "x" at line 19.

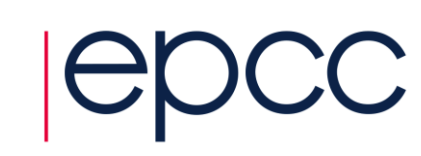

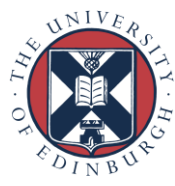

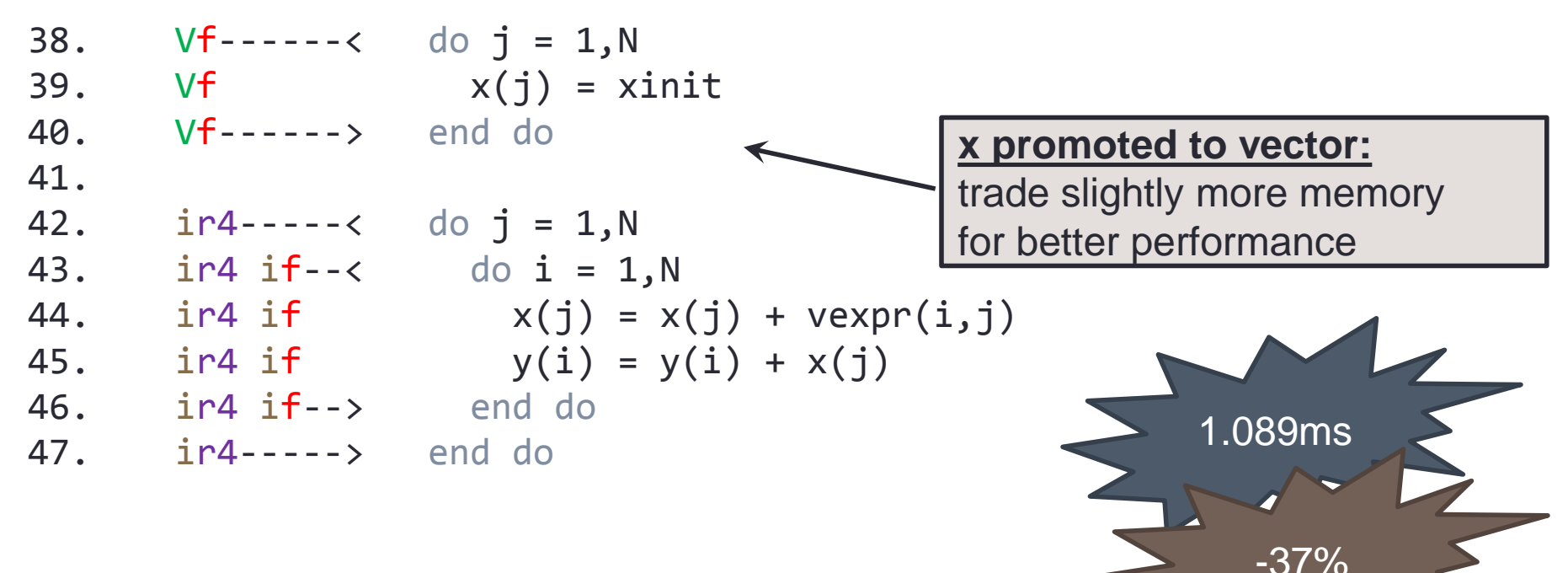

 $ftn-6007$  ftn: SCALAR File = bufpack.F90, Line =  $42$ 

A loop starting at line 42 was **interchanged** with the loop starting at line 43.

**ftn-6004** ftn: SCALAR File = bufpack.F90, Line = 43

A loop starting at line 43 was **fused** with the loop starting at line 38.

**ftn-6204** ftn: VECTOR File = bufpack.F90, Line = 38

A loop starting at line 38 was **vectorized**.

 $ftn-6208$  ftn: VECTOR File = bufpack.F90, Line =  $42$ 

A loop starting at line 42 was **vectorized** as part of the loop starting at line 38.

 $ftn-6005$  ftn: SCALAR File = bufpack.F90, Line =  $42$ 

A loop starting at line 42 was **unrolled 4 times**.

## OpenMP 4.0 SIMD directives

- Many compilers support their own sets of directives to assist the compiler to vectorise loops.
	- useful but not portable
- OpenMP 4.0 contains a standardised set of directives
- Currently supported by Intel and GNU compilers on ARCHER
	- Cray coming soon.....

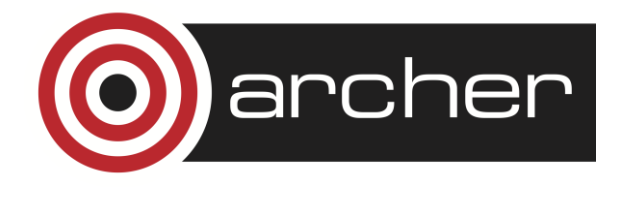

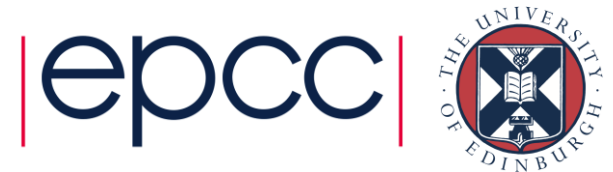

#### Portable SIMD directives

- Use **simd** directive to indicate a loop should be vectorised **#pragma omp simd [***clauses***]**
- or
- **!\$omp simd [***clauses***]**
- Executes iterations of following loop in SIMD chunks
- Loop is *not* divided across threads
- SIMD chunk is set of iterations executed concurrently by SIMD lanes
- Not a hint! Programmer is asserting independence of iterations.

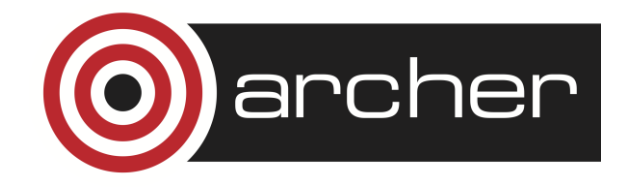

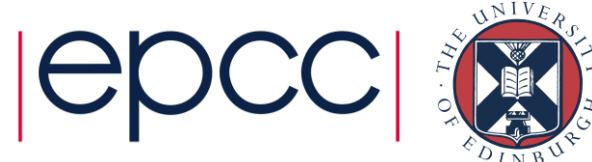

- Clauses control data environment, how loop is partitioned
- **safelen(length)** limits the number of iterations in a SIMD chunk.
- **linear** lists variables with a linear relationship to the iteration space (induction variables)
- **aligned** specifies byte alignments of a list of variables
- **private**, **lastprivate**, **reduction** and **collapse** have usual meanings.
- Also **declare simd** directive to generate SIMDised versions of functions.
- Can be combined with loop constructs (parallelise and vectorise)
	- **#pragma omp for simd**

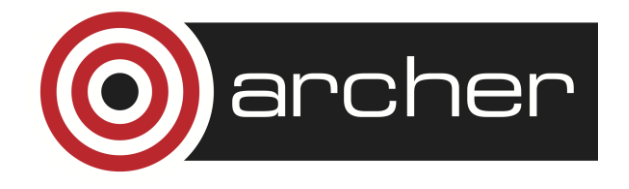

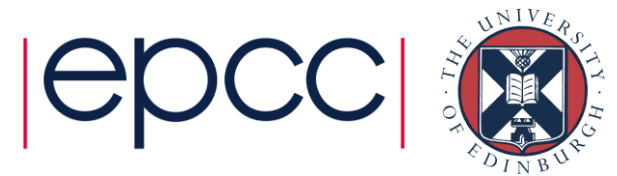